$<<$  3ds Max 2011

, tushu007.com

- $<<$  3ds Max 2011  $>>$
- 13 ISBN 9787500698456
- 10 ISBN 7500698453

出版时间:2011-3

页数:272

PDF

更多资源请访问:http://www.tushu007.com

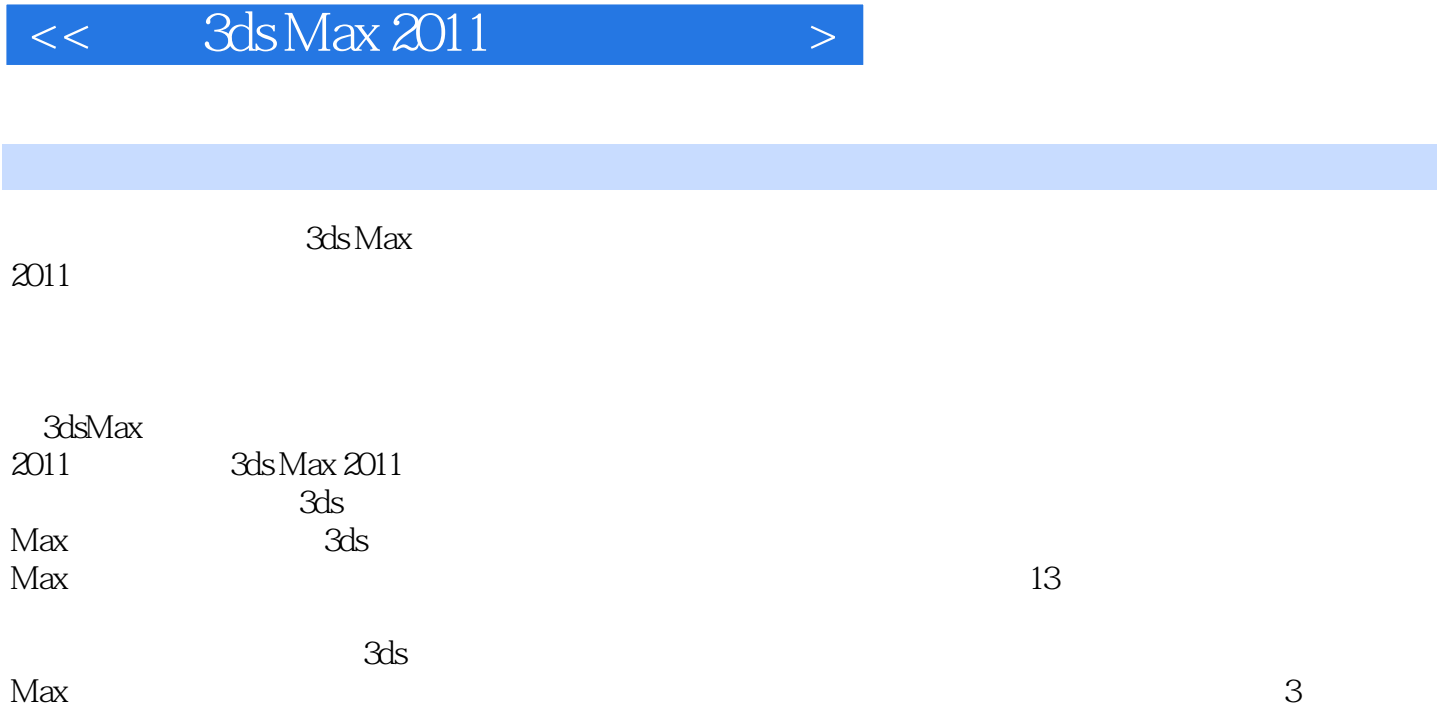

 $,$  tushu007.com

, tushu007.com

 $<<$  3ds Max 2011  $>$ 

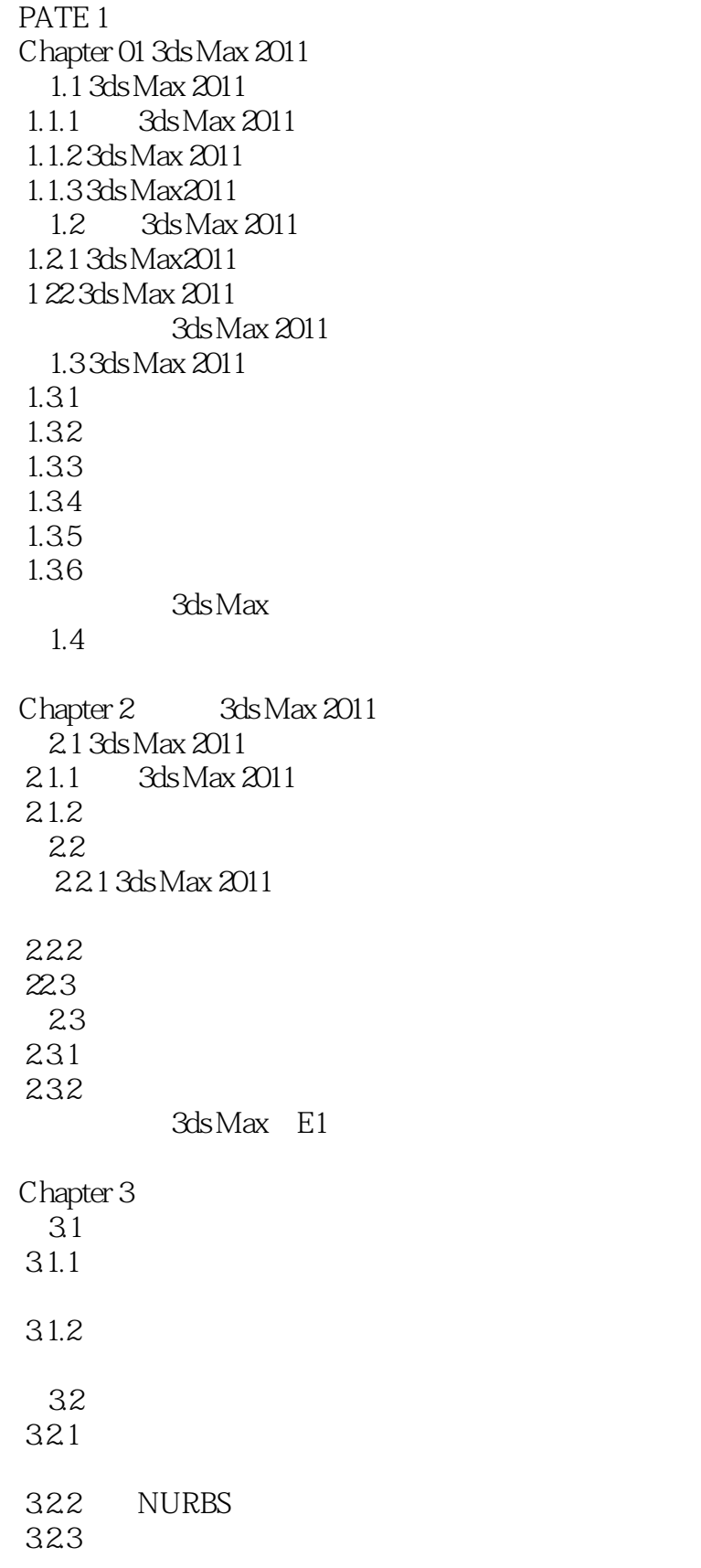

 $,$  tushu007.com  $<<$  3ds Max 2011

33

331

332

 …… PATE 2

## $<<$  3ds Max 2011

本站所提供下载的PDF图书仅提供预览和简介,请支持正版图书。

更多资源请访问:http://www.tushu007.com